## TO ORDER HOT LUNCHES FOR STUDENTS

Go to our website at <u>www.bacschool.org</u> and at the top of the website, click on the red circle next to "FACTS". See highlighted box below.

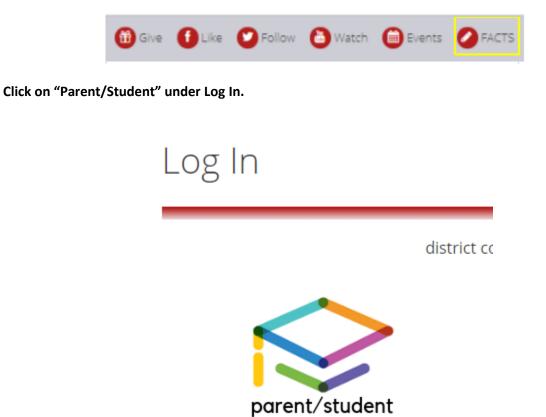

-

Then you will come to the below Login screen. District Code is bacs-tx. Enter User Name and Password. Make sure "Parent" is chosen (see highlighted box below) before you click to Login.

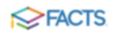

## ParentsWeb Login

| District Code:<br>bacs-bx |              |              |  |
|---------------------------|--------------|--------------|--|
| User Name:                |              |              |  |
| Password (cas             | e-sensitive) |              |  |
| Forgot User N             | ame/Passing  | e <b>d</b> ? |  |
| Parent Sta                | fore Staff   |              |  |
| Log                       | ja.          |              |  |

Once in ParentsWeb, click on "Student" then "Lunch" then "+ Create Web Order". See highlighted boxes below.

| bayarea |              |   | Dillon        | - + · | REATE WEB | ORDER |
|---------|--------------|---|---------------|-------|-----------|-------|
| 6       | School       | ~ | ار<br>Parissa | 2 🖬 🛛 | 13/2019   | •     |
| e       | Student      | ^ |               | Sun   |           | Mon   |
|         | Student Home |   | 10            |       | 11        |       |
|         | Grades       |   |               |       |           |       |
|         | Homework     |   |               |       |           |       |
|         | Lesson Plans |   |               |       |           |       |
|         | Report Card  |   |               |       |           |       |
|         | Attendance   |   |               |       |           |       |
|         | Behavior     |   |               |       |           |       |
|         | Lunch        |   |               |       |           |       |
|         | Schedules    |   |               |       |           |       |
|         | Family       | ~ |               |       |           |       |

Next, the Lunch Order Form will be shown. Click the name of the first student listed that you would like to order lunch items for.

| Lunch Order For | Lunch Order Form |  |  |
|-----------------|------------------|--|--|
| Dillon          | (\$0.00)         |  |  |
| Susie           | (\$0.00)         |  |  |

Quantity may include items previously ordered.

Under each child, there will be options to choose a day. Click on the day that you would like to order lunch items. Choose your quantity on each day. If you have multiple students, they will be listed on the same page, you just need to scroll down to the next child.

| Dillon (\$0.00)                                                        |        |         |         |
|------------------------------------------------------------------------|--------|---------|---------|
| Lunch Items for Monday 03/18/2019 (\$0.00)                             |        |         |         |
| Lunch Item                                                             | Price  | Quantit | y Total |
| Sandwich: Sm. Ham-Cheese                                               | \$4.75 | 0       | \$0.00  |
| Sandwich: Sm. Turkey-Cheese                                            | \$5.50 | 0       | \$0.00  |
| Sandwich: Sm. Roast Beef & Cheese                                      | \$5.50 | a       | \$0.00  |
| Soup: Potato-Bacon (10 oz)                                             | \$4.00 | 0       | \$0.00  |
| Pizza: 8-inch Cheese                                                   | \$4.50 | a       | \$0.00  |
| Pizza: 8-inch Pepperóni                                                | \$4.50 | 0       | \$0.00  |
| Salad: Sm. Side Salad                                                  | \$3.00 | 0       | 50.00   |
| Salad: Cran/Apple/Pecan/Chicken                                        | \$7.75 | 0       | \$0.00  |
| Salad: Grilled Chicken Caesar                                          | \$7.75 | 0       | \$0.00  |
| Snack Combo: Drink, Chips, Snack                                       | \$2.50 | 0       | \$0.00  |
| Daily Deal: Snack Combo+Corndog, PizzaPocket, Uncrustable or Lunchable | 44.25  | 0       | \$0.00  |

When you are finished choosing all your lunch items, scroll to the bottom of the page and click "Submit Order".

| 1                    | 1            |
|----------------------|--------------|
| Grand Total: \$26.00 | SUBMIT ORDER |

You will then be directed to the confirmation page. All students and their lunch items will be listed by date. Click "Confirm and Pay".

| Disdent / Date | Lunch Rem/IRe                     | Price  | Quantity | Total  |
|----------------|-----------------------------------|--------|----------|--------|
| Dillon         |                                   |        |          |        |
|                | Eandwich: 1/2 Chopped Beef        | \$3.75 | 1        | \$1.75 |
|                | Side: Mac and Cheese              | 62,75  | 1        | \$2,75 |
| 05/21/2019     |                                   |        |          |        |
|                | Pizza: Cheese likor               | \$2.00 | 1        | \$2.00 |
|                | Pizza: Pepperoni Silce            | 62.00  | 1        | 62.00  |
|                | Brack Contio: Drink, Chips, Shack | \$7.50 | 1        | \$7.50 |
| Susie          |                                   |        |          |        |
| 05/19/2019     |                                   |        |          |        |
|                | Sandwich: 1/2 Chopped Beef        | \$2.75 | 1        | \$2.75 |
|                | Side Mac and Cheese               | \$2.75 | 1        | \$2,75 |
| 83/21/2019     |                                   |        |          |        |
|                | Pizza: Cheese lilice              | \$2.00 | 2        | \$4.00 |
|                | Snack Combo: Brink, Chips, Snack  | \$2.50 | 1        | \$2.50 |

| On | der Total: \$26.00 |
|----|--------------------|
|    | Cariforn and Pay   |

Then you will arrive at the Payment Method screen. If you have previously purchased lunch items, it will pull up a payment account. You can choose that account or enter a new payment account. If you use a credit/debit card to pay, there will be a service charge. Bank accounts are free. Click "Pay Now".

| Payment Method<br>P Morgan Chase Bank |                                            | Perment Method Disclosure The following processing fees apply:                                                                 |
|---------------------------------------|--------------------------------------------|----------------------------------------------------------------------------------------------------|
| er Add a New Account                  |                                            | Credit Card - up to 2.85%     Orable Card - up to 2.85%     Orable Card - up to 2.65%     Checking or Savings Account - no fee |
|                                       |                                            | Card transactions for Bay Area. Christian School - Tax ID #74<br>6012105 are processed by FACTS Management Company, USA        |
| FACTS Returned Payment Fee Policy     |                                            |                                                                                                    |
| Total Amount                          |                                            |                                                                                                    |
| Lunch                                 | \$26.00                                    |                                                                                                    |
|                                       | <sup>Tidal</sup> \$26.00                   | Details                                                                                                    |
| A transaction receipt will be sent to | ggmail.com. A                              | वर्ष                                                                                                    |
| Authorization                         |                                            |                                                                                                    |
|                                       | uthorine FACTS to proceed                  | this payment from the financial account identified above                                                                       |
| By clicking the Pay Now button, you a | denotes a construction of the Residence of | and her was a second standing of the second standing of the second standing and the second second second second                |

There are two ways to make sure your lunch order was successful. (1) You will receive an email confirmation of the payment. (2) Items ordered will show up in blue on your student's lunch calendar.

| 2 2 00 | -18/2919 -                                                                                                    |                                              |                                                |                                                | Cale                        |  |
|--------|----------------------------------------------------------------------------------------------------|----------------------------------------------|------------------------------------------------|------------------------------------------------|-----------------------------|--|
| Sun .  | Man                                                                                                    | 10                                           | wei                                            | The                                            | *11                         |  |
|        | 18<br>Sandiciple Wee, Huger-(Tenana                                                                                                    | 18<br>Andrick Male Dapped                    | 10<br>Kandwisht-Prind Utsideen                 | 11<br>Place Apparent Mile                      | III<br>Respectively (21.74) |  |
|        | (\$4.71)                                                                                                    | iksef (07.00)                                | (\$4.70)                                       | (82.40)                                        | Burger: Chostelburger       |  |
|        | Kangleishi Ibn. Turkey-Chense<br>(26.64)                                                                                                    | Bandwich 1/2 Blood Turkey<br>(\$4.74)        | Randwal's Aproy (Balton<br>(BA.79)             | Piccu Handwager Hine<br>(\$2.95)               | (85.94)<br>Margari Maran    |  |
|        | Sandinick) ikw. (koast lime? 3.<br>Channes (25.38)                                                                                                    | Sandwick Whele Silling                       | Naggeria: 8 pt (24.72)                         | Prinst Canadian Braze Mile                     |                             |  |
|        | (51.54)                                                                                                    | Turkey (\$7.68)                              | Huppein: 12 pr (55.89)                         | 192.90                                         |                             |  |
|        | Ringer Parlater Barren (10 ea)(<br>(84.00)                                                                                                    | Sundwick UE Silond<br>Romoge (ER.78)         | Distance Good Nyrap (38.89)                    | Saladi Ralias Chaf (38.71).                    |                             |  |
|        | Plaza: 9 Ends Drivere (\$4.50)                                                                                                    | Sandwich: Multi Street                       | menut datascar.http:                           | Salad Sanke (56,75)                            |                             |  |
|        | Picco & Inth Pagement (54.50)                                                                                                    | Surrequ (12.88)                              | Datasi daribari Market                         | Salud: Drevb (\$5.71)                          | Support Suffrance           |  |
|        | Contract to the property of the second system of the second system of th | thundwick 1/2 fried                          | 187.26                                         | Doily Deal Track                               | (94.80)                     |  |
|        | Rainel Res. Side-Rained (55.14)                                                                                                    | Ouden (\$4.76)                               | Dated Side (stat (\$2.75)                      | DariberDanding<br>PizzaPiselat, Inconstable or | charles him: 4 ps (bill)    |  |
|        | Ealait<br>Cranifipalis/Perso/Chicken                                                                                                    | Sandarich, Whale Fried.<br>(Pitcher (27, 60) | Send Prot Eup (52,51)                          | Lanchable (64.35)                              | Nappits 10 pr (04.00)       |  |
|        | 187.7%                                                                                                    | track fords: trick, thics,                   | Brack Carelino Srinit, Chipro<br>Brank (25.04) | Piccu Chrone Hise (s2)<br>(84.99)              | Rating State (\$1.76)       |  |
|        | Balait inflori (Sicilor Camar<br>197, 76)                                                                                                    | 6reach (81.30)                               |                                                | Brack Cowles Drive, Ohios,                     | mark Carolie Intel, Urgo    |  |
|        |                                                                                                    | Duty theat Small                             | Dely Deal: Snack                               | Seace (52.50)                                  | March (\$2.50)              |  |